### Interactive Social Network Visualization

Lu Han Zilong Jiao Zhi Xing

### Outline

- Accomplishments
- Project workflow
- Distributed crawlers
- Communication channel
- Cinder framework & our implementation
- Physics simulation
- Rendering
- Conclusion

#### SocialNetworkVisualization

#### 梦 ■ ① 令 ◀ 27%[チ] Wed 4:12 PM Q :三

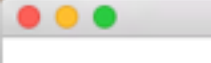

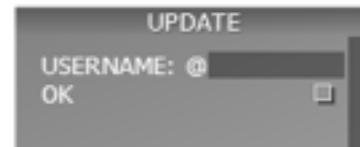

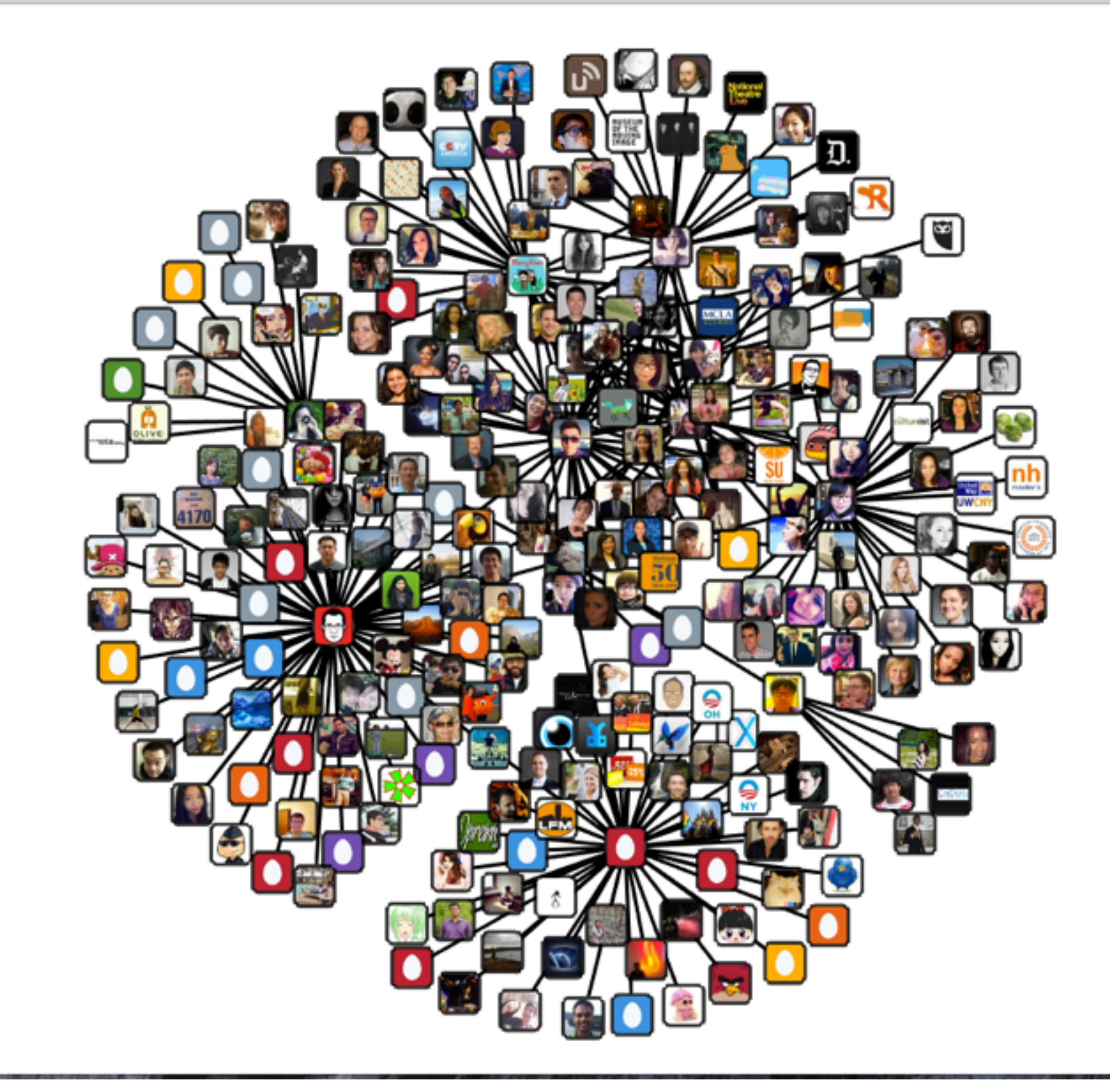

#### SocialNetworkVisualization

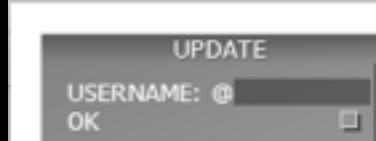

 $\bullet\bullet\bullet$ 

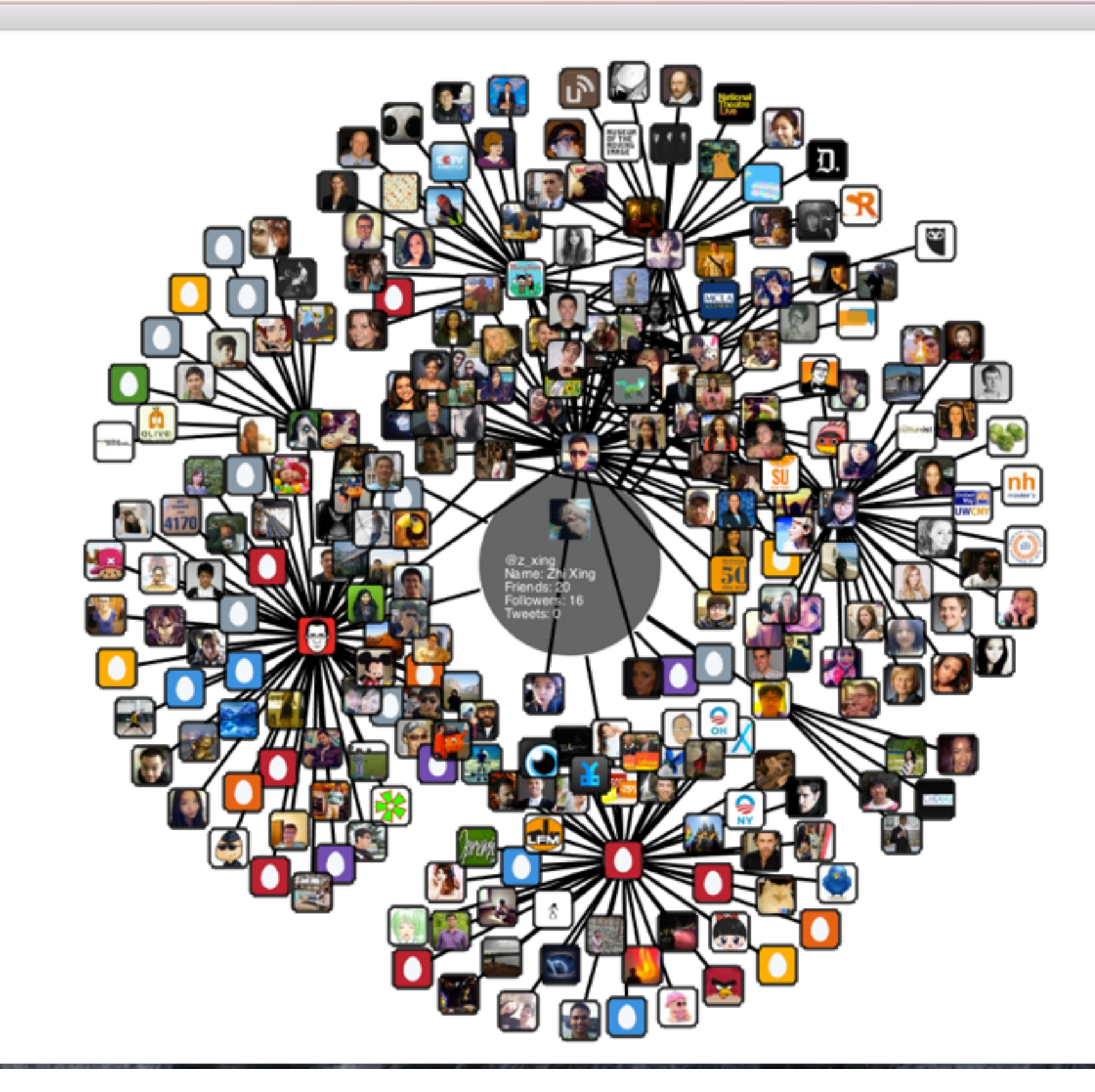

**UPDATE** 

USERNAME: @<br>OK

 $\bullet\bullet\bullet$ 

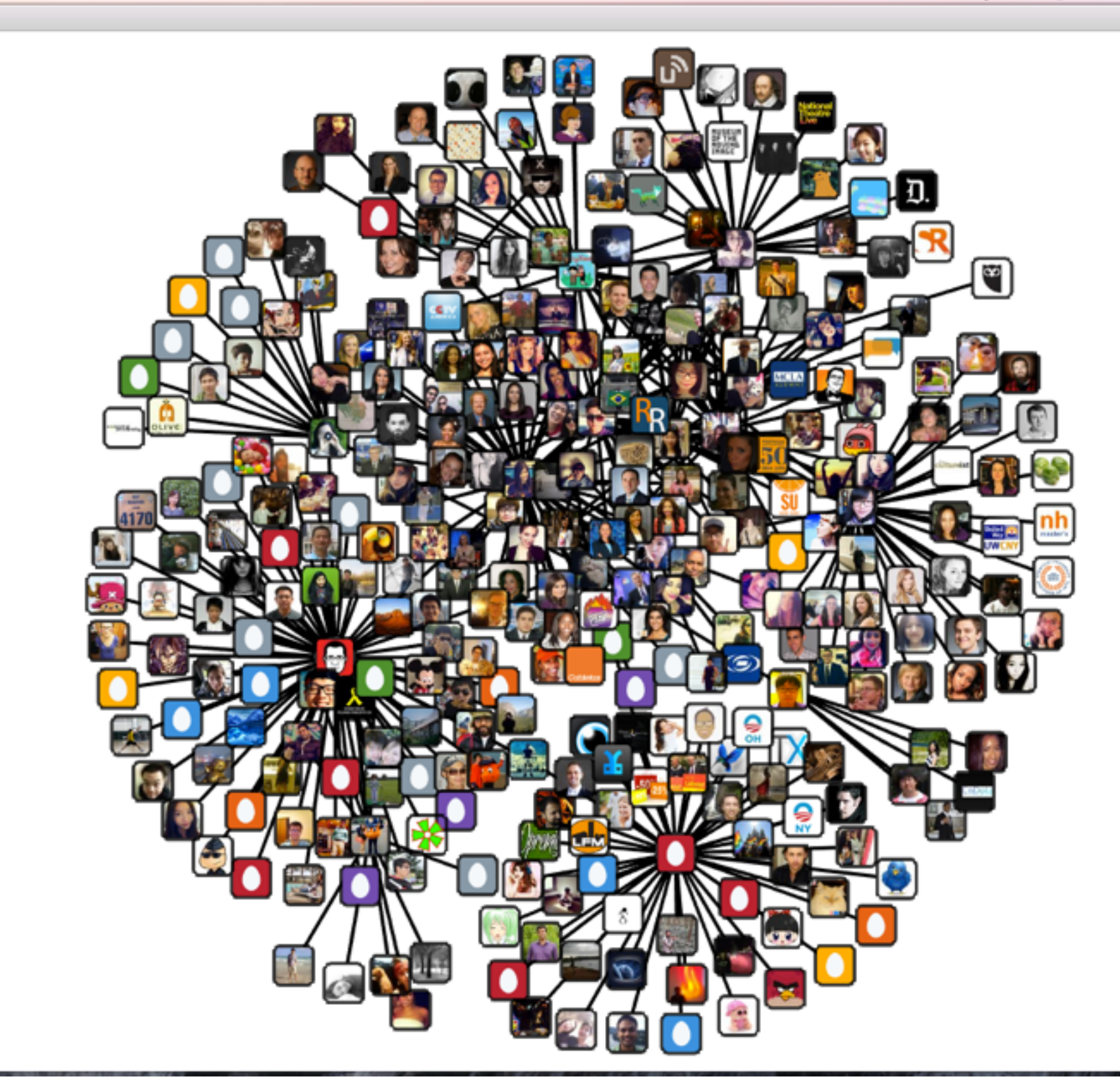

**UPDATE** 

USERNAME: @<br>OK

 $\bullet\bullet\bullet$ 

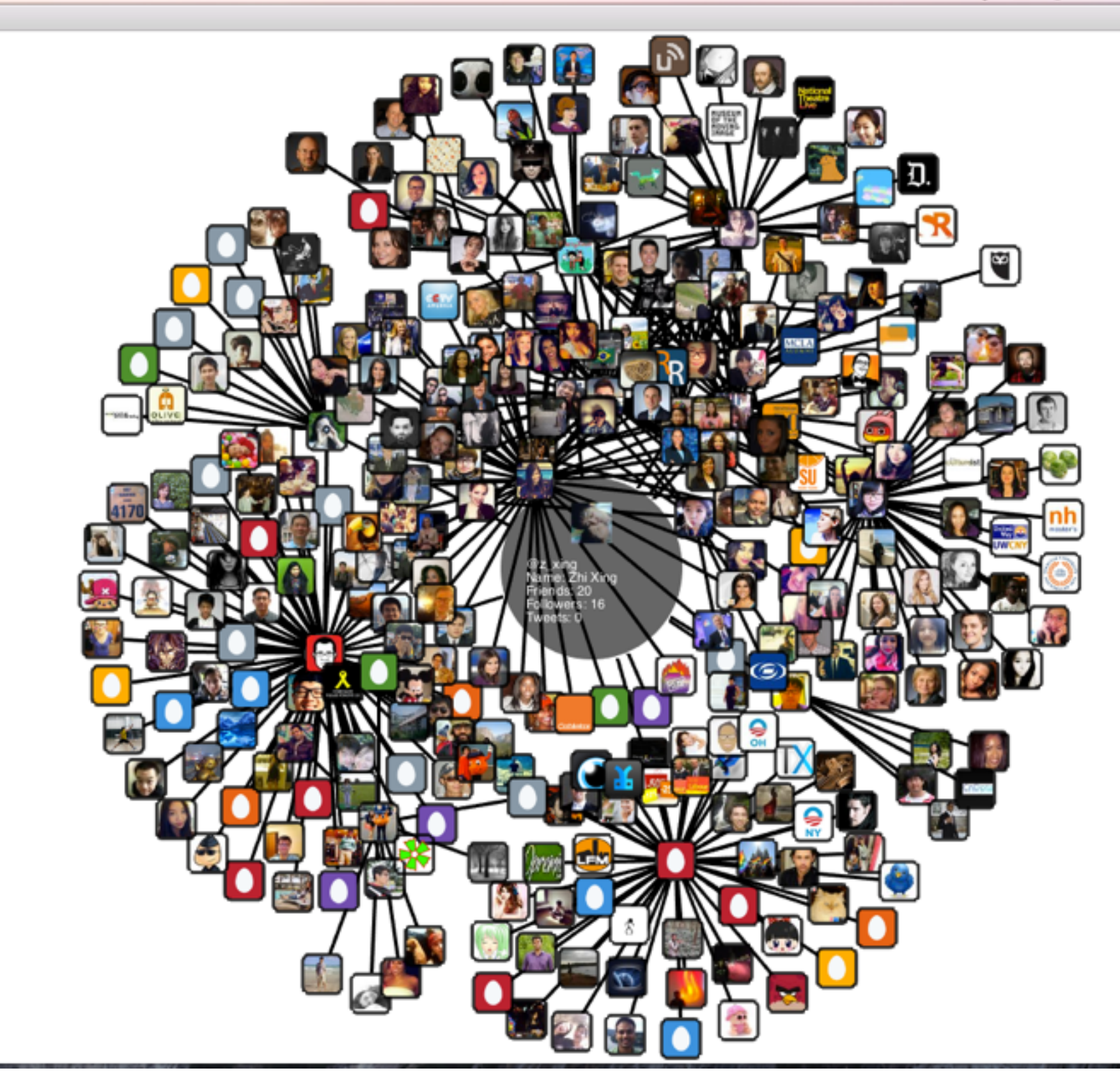

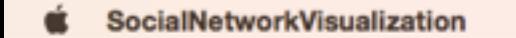

 $\bullet\bullet\bullet$ 

 $\overline{\mathbb{R}}$ 

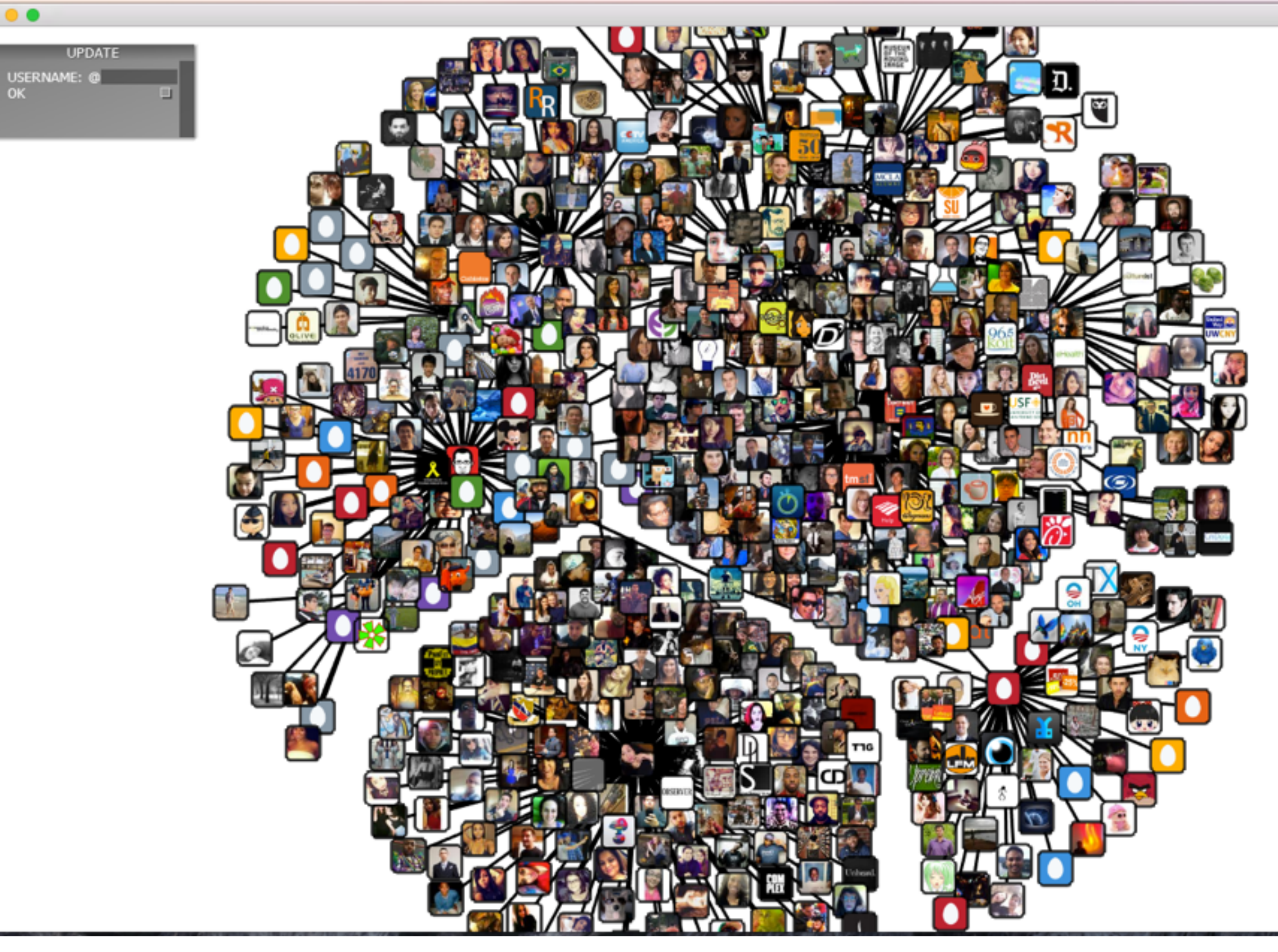

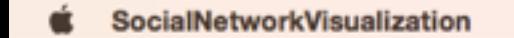

 $\bullet\bullet\bullet$ 

 $\overline{\mathbb{R}}$ 

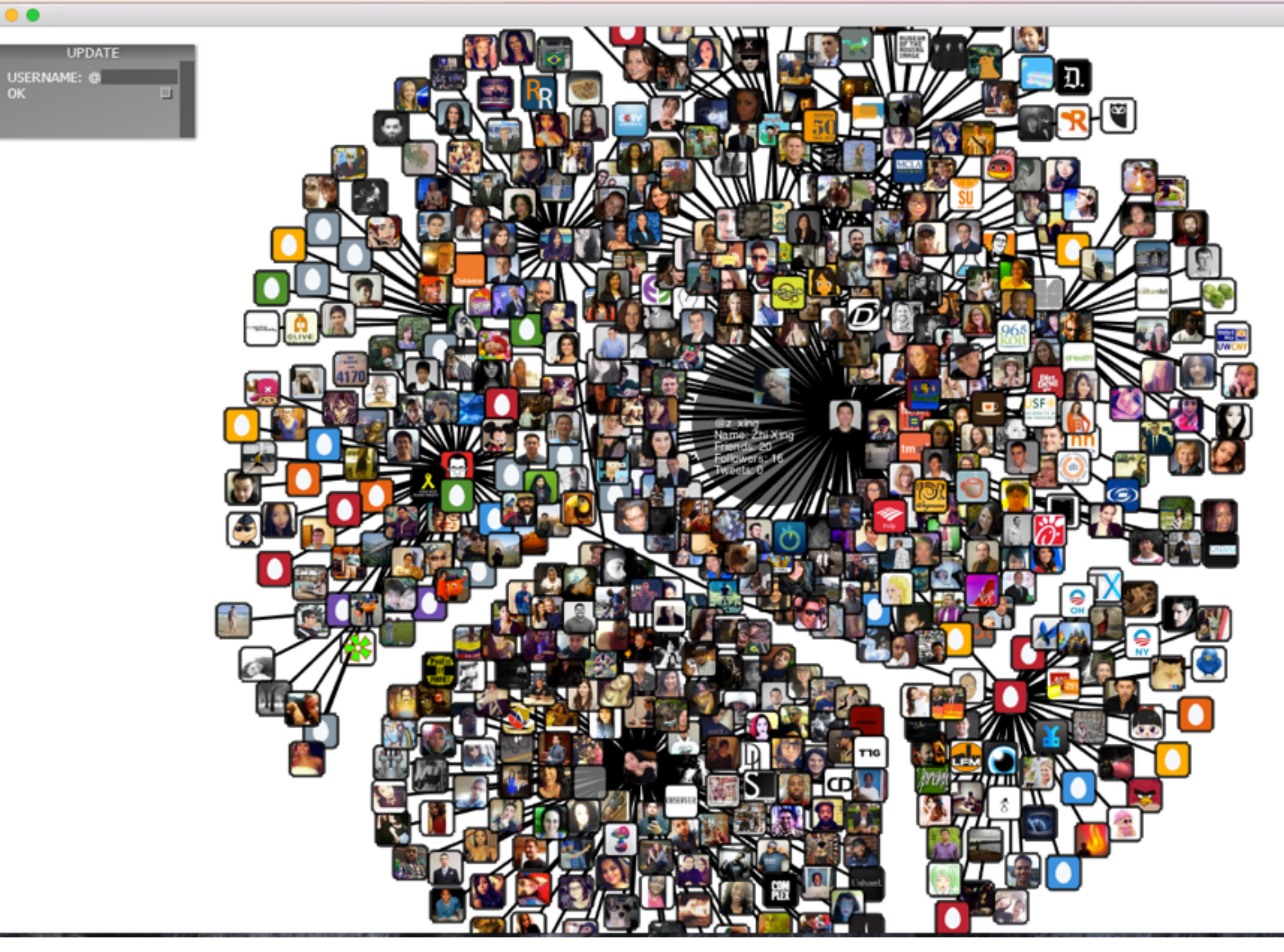

### Accomplishments

- The displayed graph looks very cool - profile pictures and information
- The software interactively creates Twitter social network graph starting from a focused user
	- want to test Six Degree of Separation?
- The GUI is really interactive/responsive even when there're thousands of nodes
	- distributed crawlers
	- Redis database as data buffer and permanent storage
	- multithreading and memory-caching
- Simulated physics "automatically" clusters the nodes - repulsion, attraction, resistance, gravity and more!

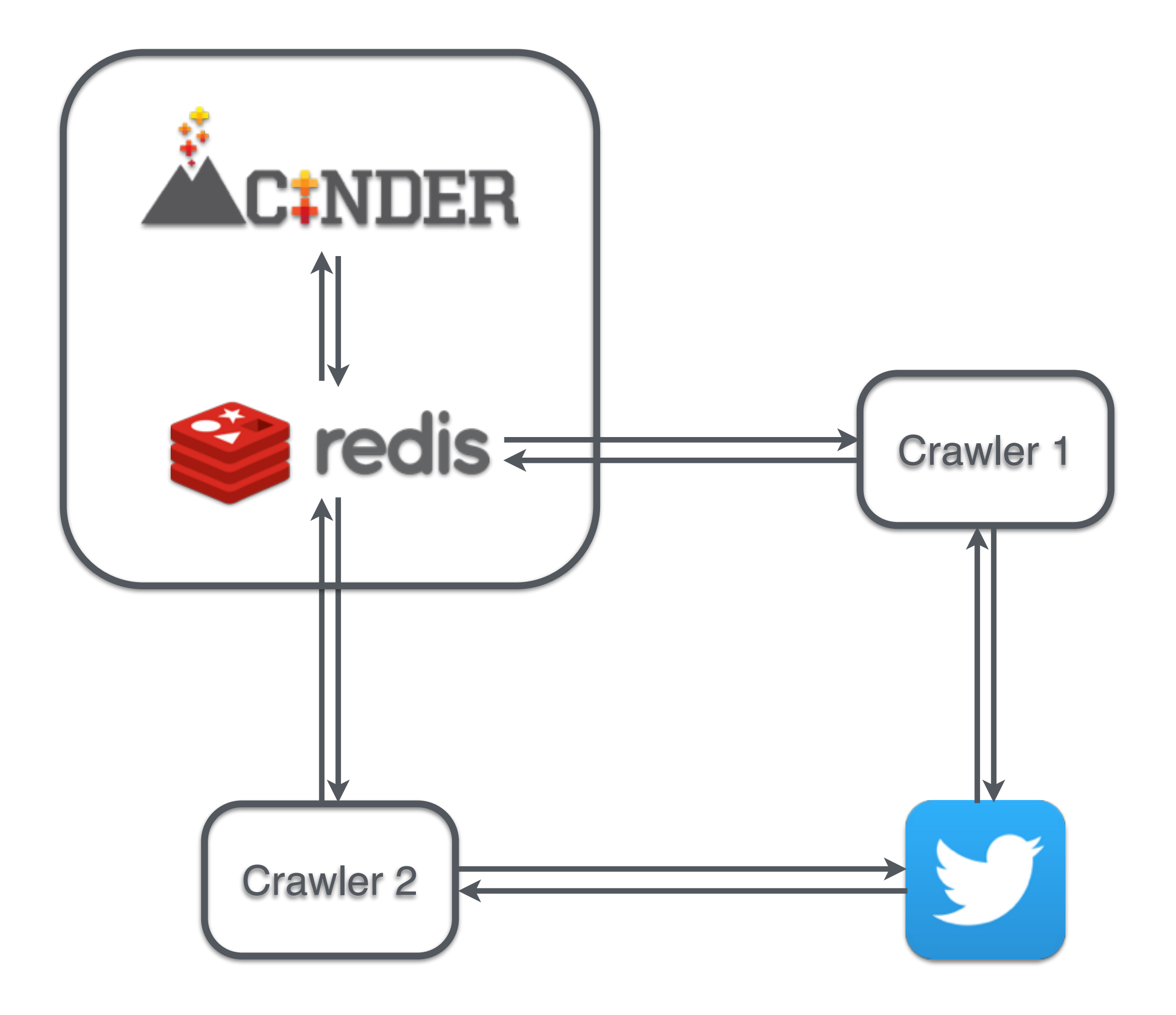

### Distributed crawlers

- Run the same python script
- Keep checking Redis for requests
- Get the neighbors of the requested user, and send everything to Redis
- Use different OAuth authorizations
- Can be added or removed at runtime
- Allow parallel updates of different users and circumvention of rate limit

### Communication channel

- update@request <list>
	- cinder pushes usernames
	- crawlers pops them
- update@reply <list>
	- crawler pushes usernames
	- cinder pops them
- list@username <list>
	- adjacency lists
	- crawlers write
	- cinder reads
- info@username <hashmap>
	- user profile
	- crawlers write
	- cinder reads

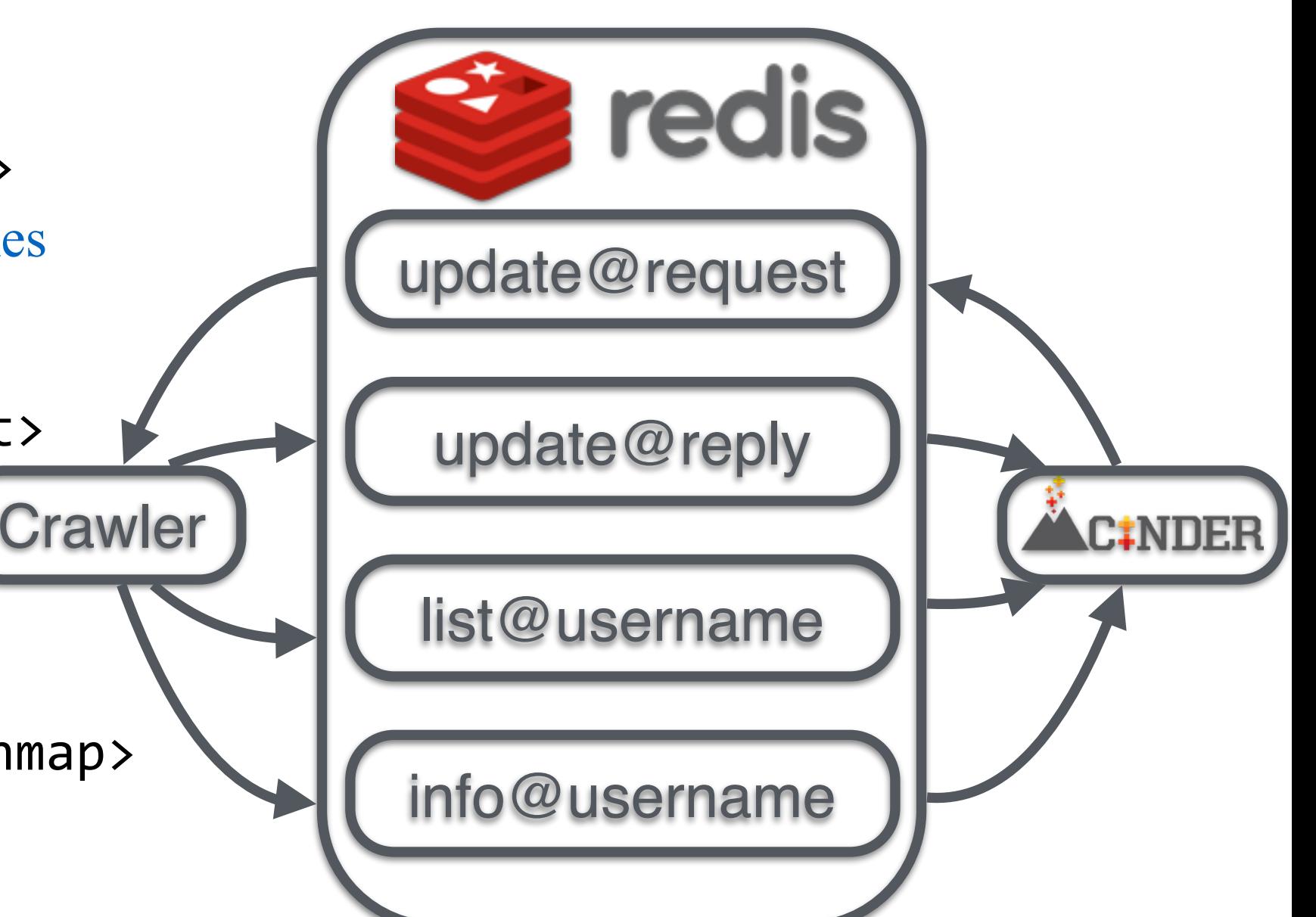

## Cinder framework & our implementation

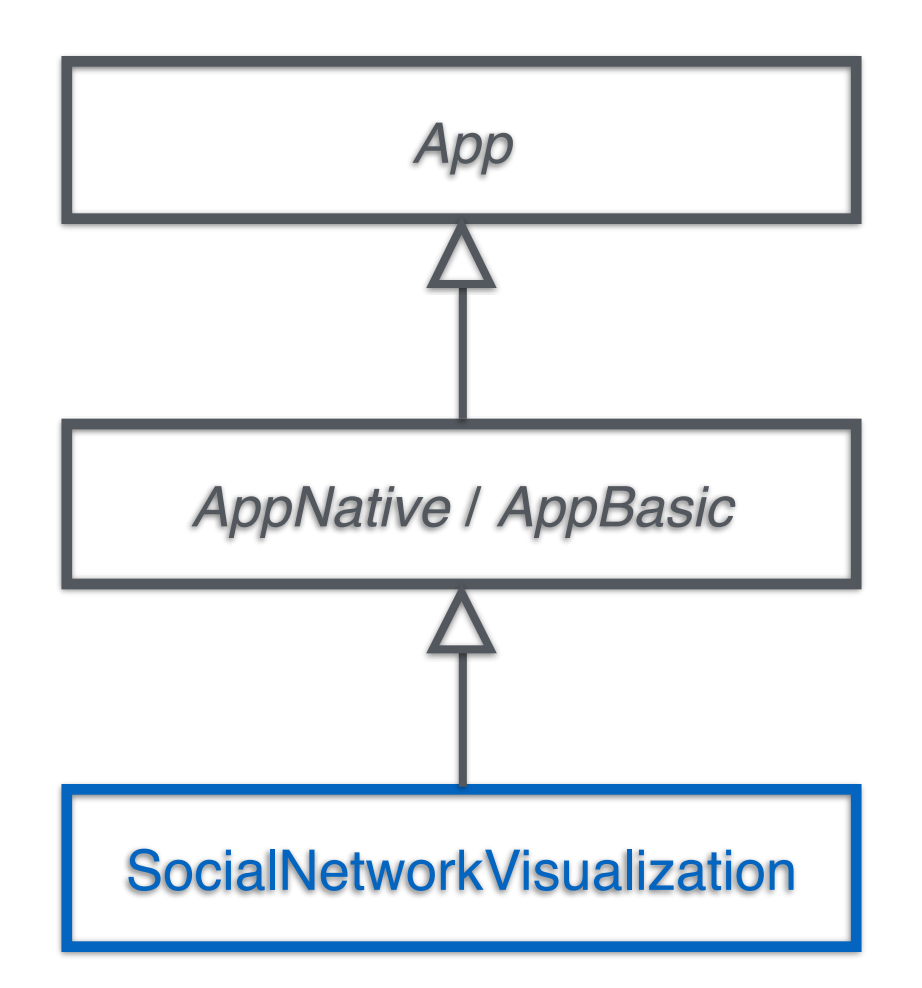

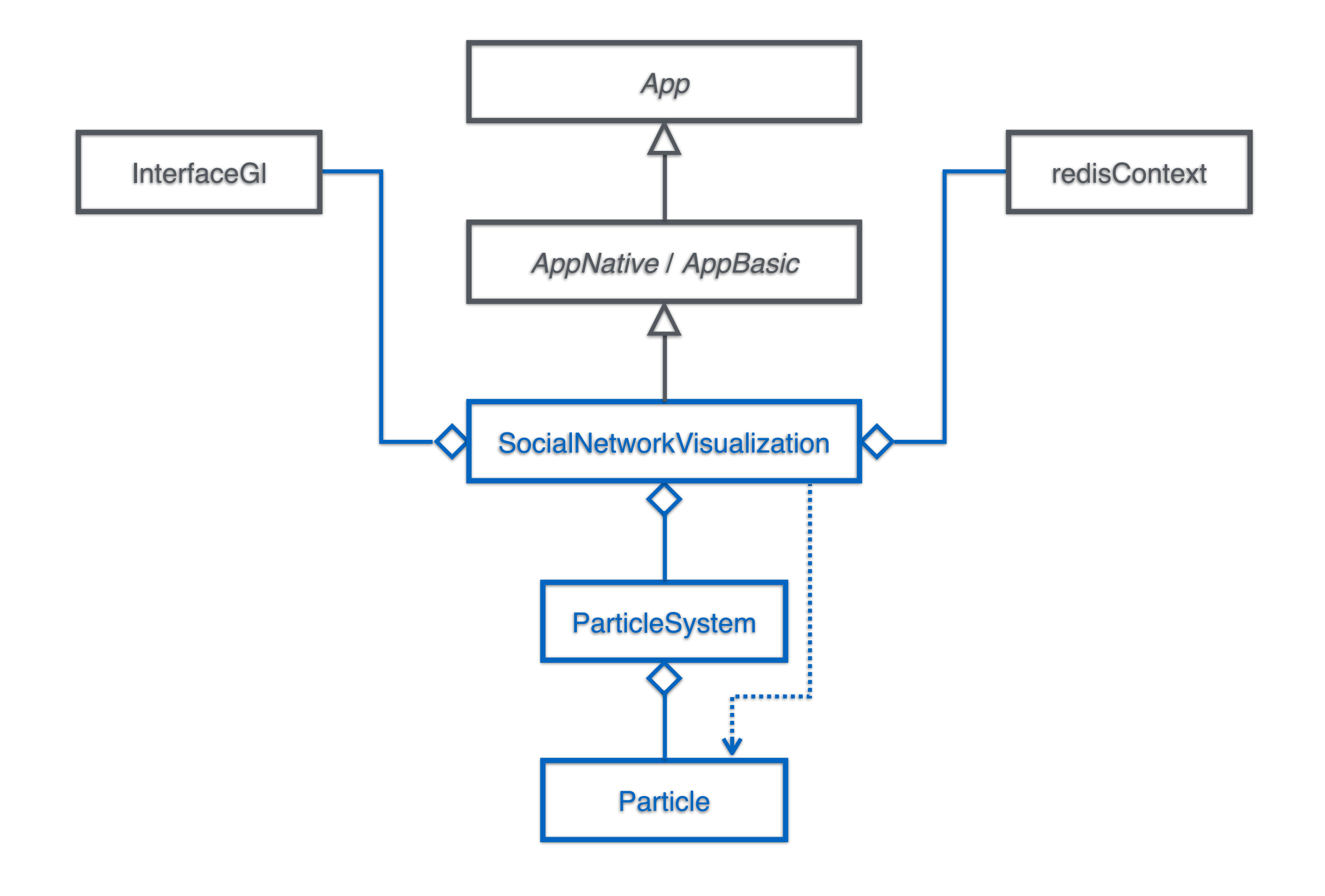

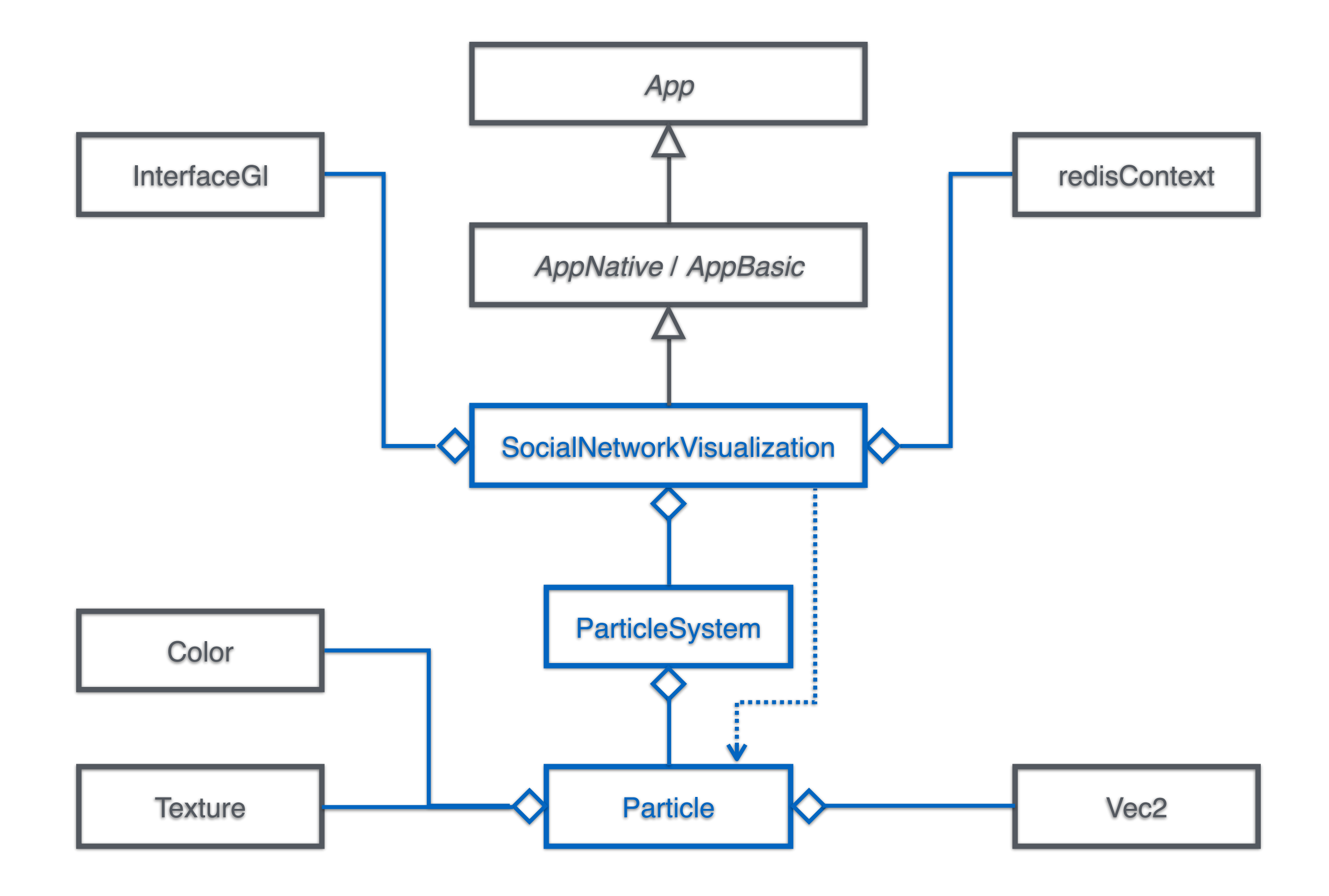

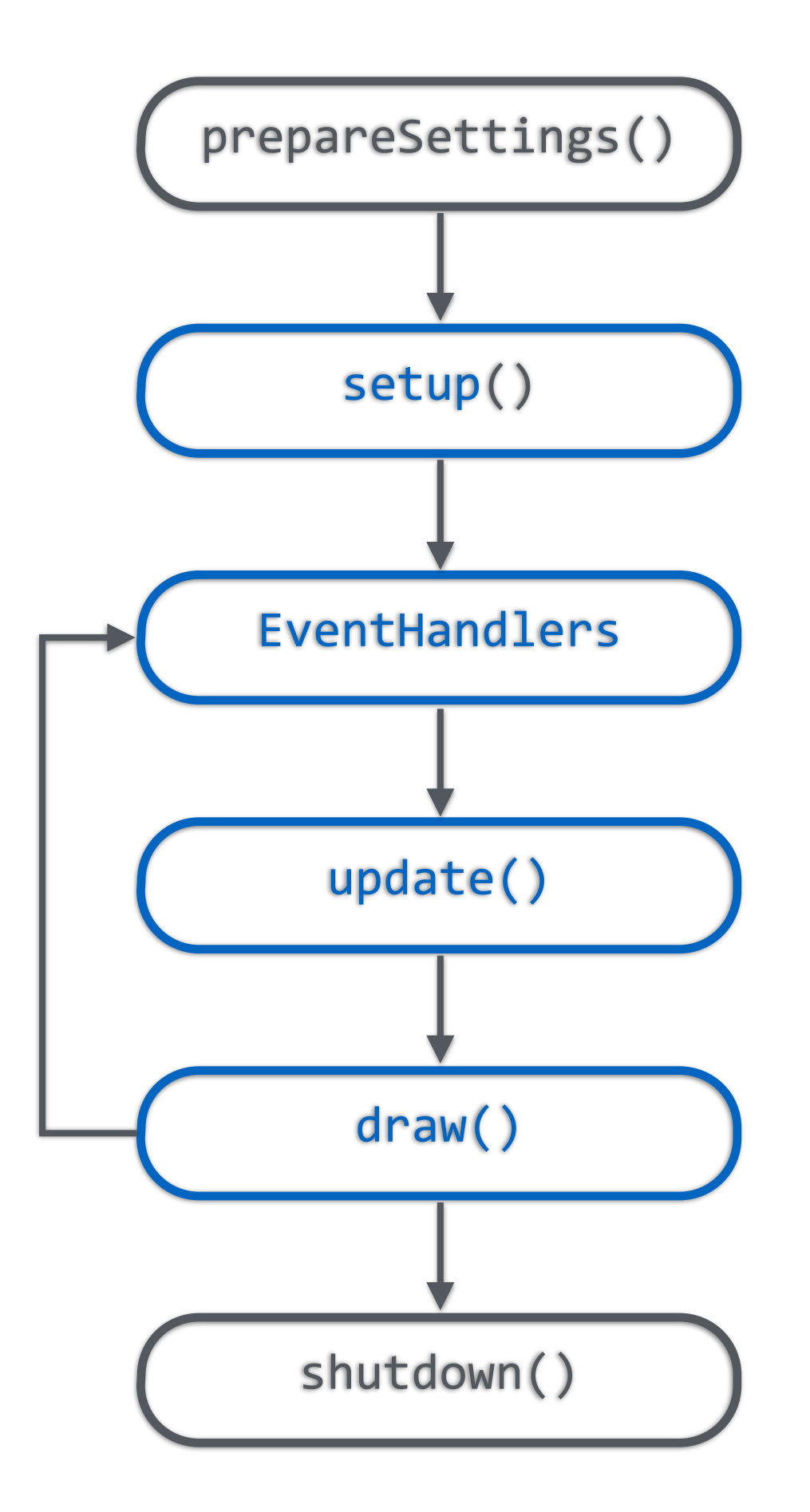

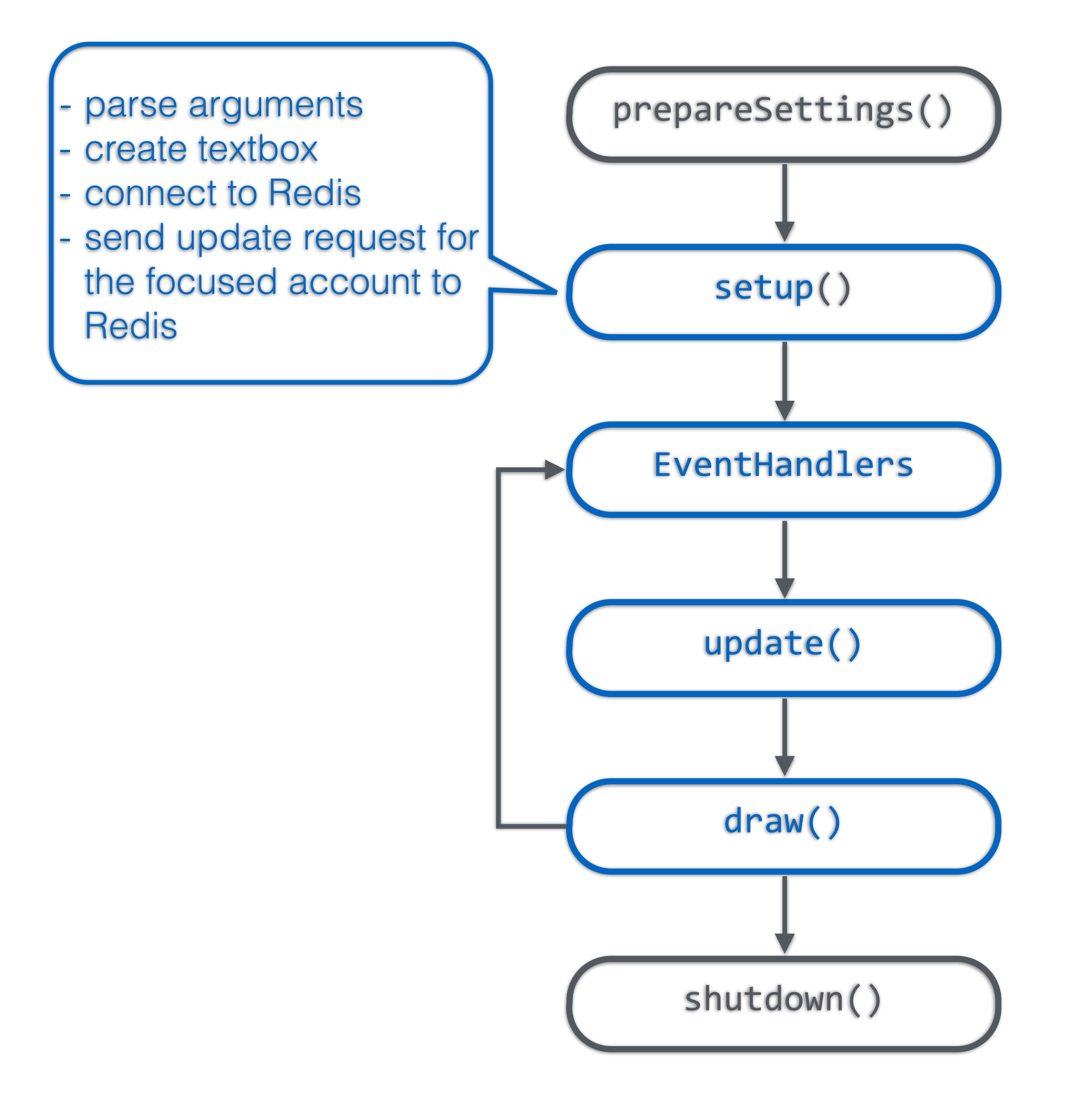

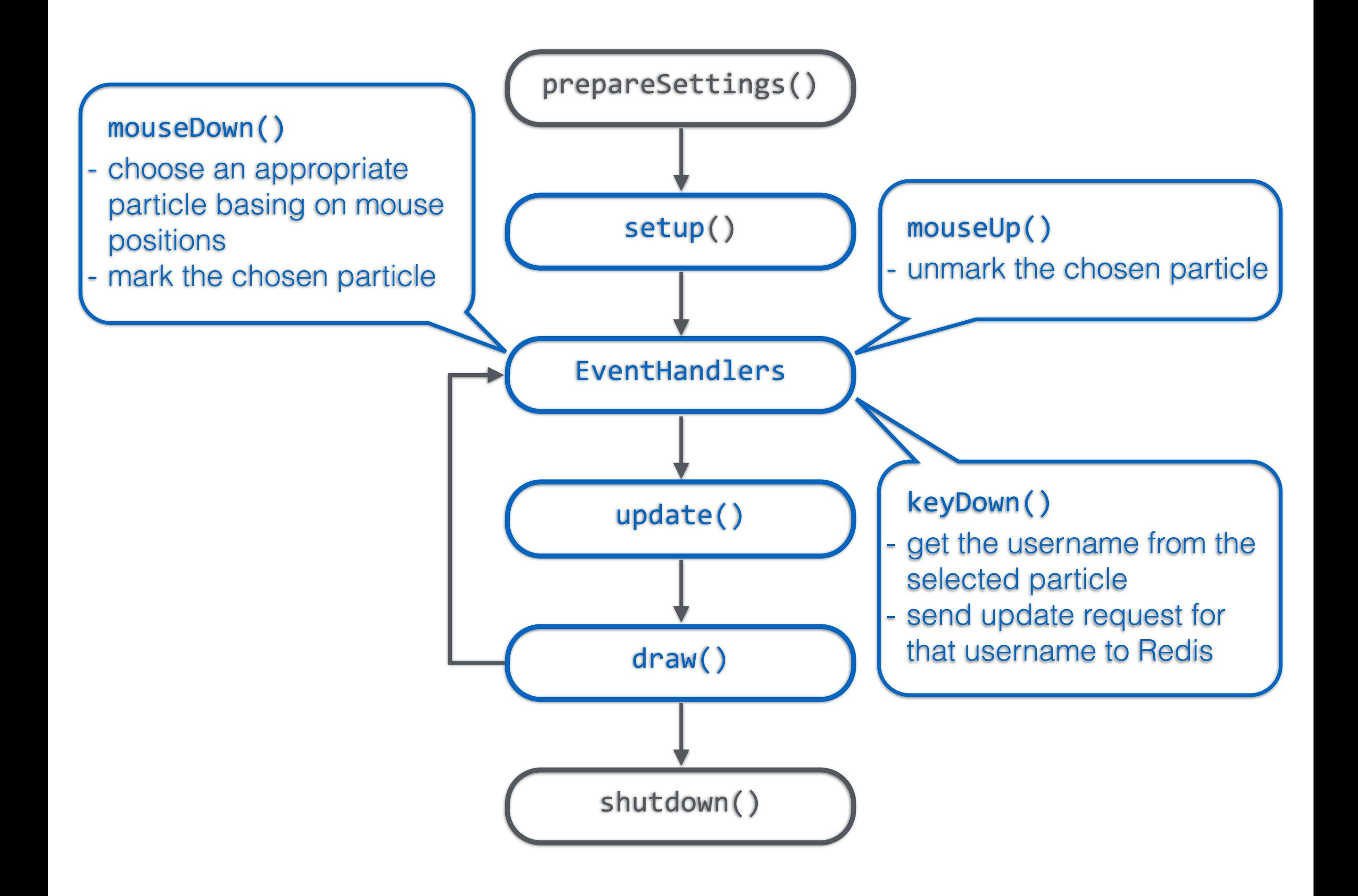

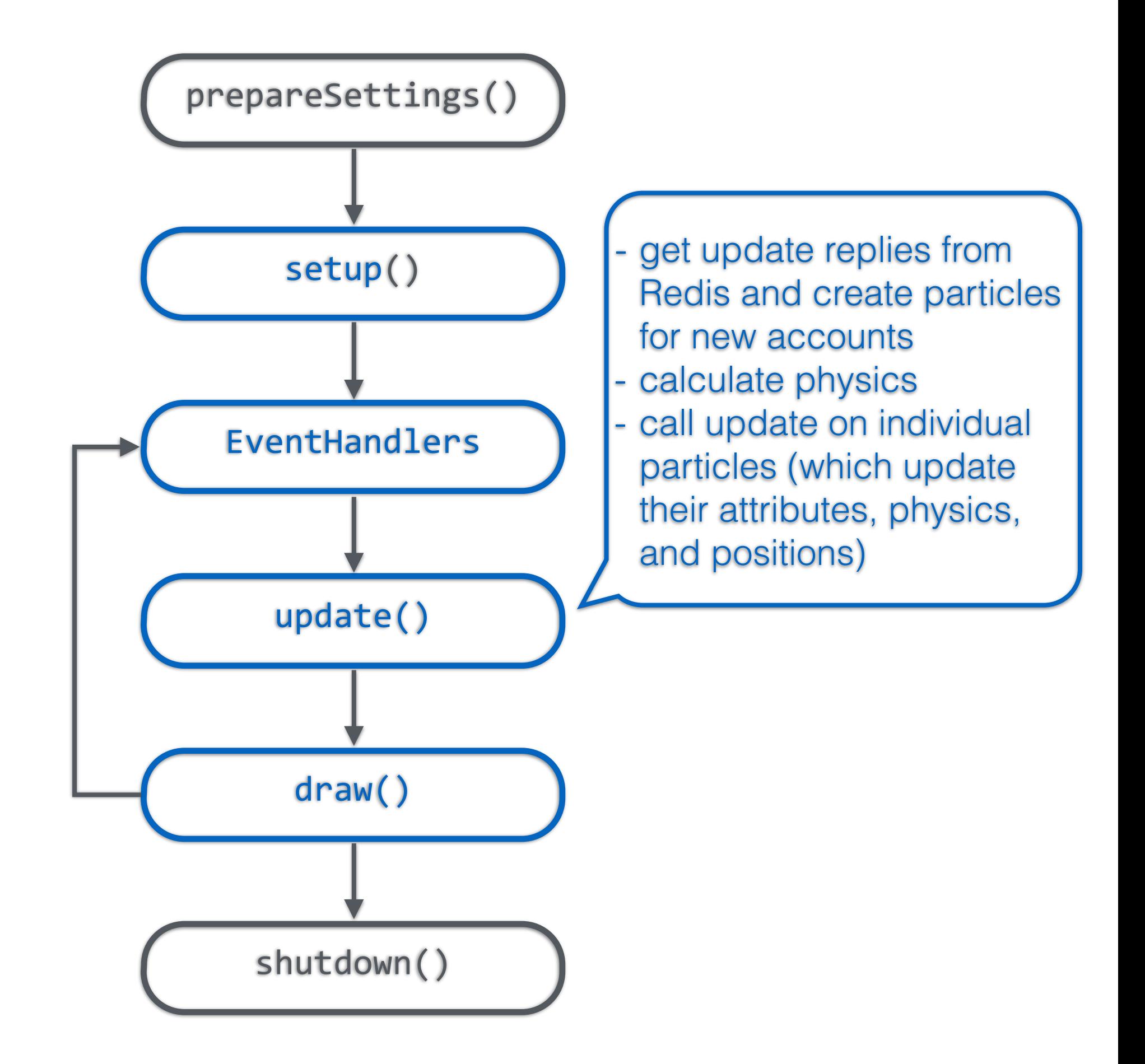

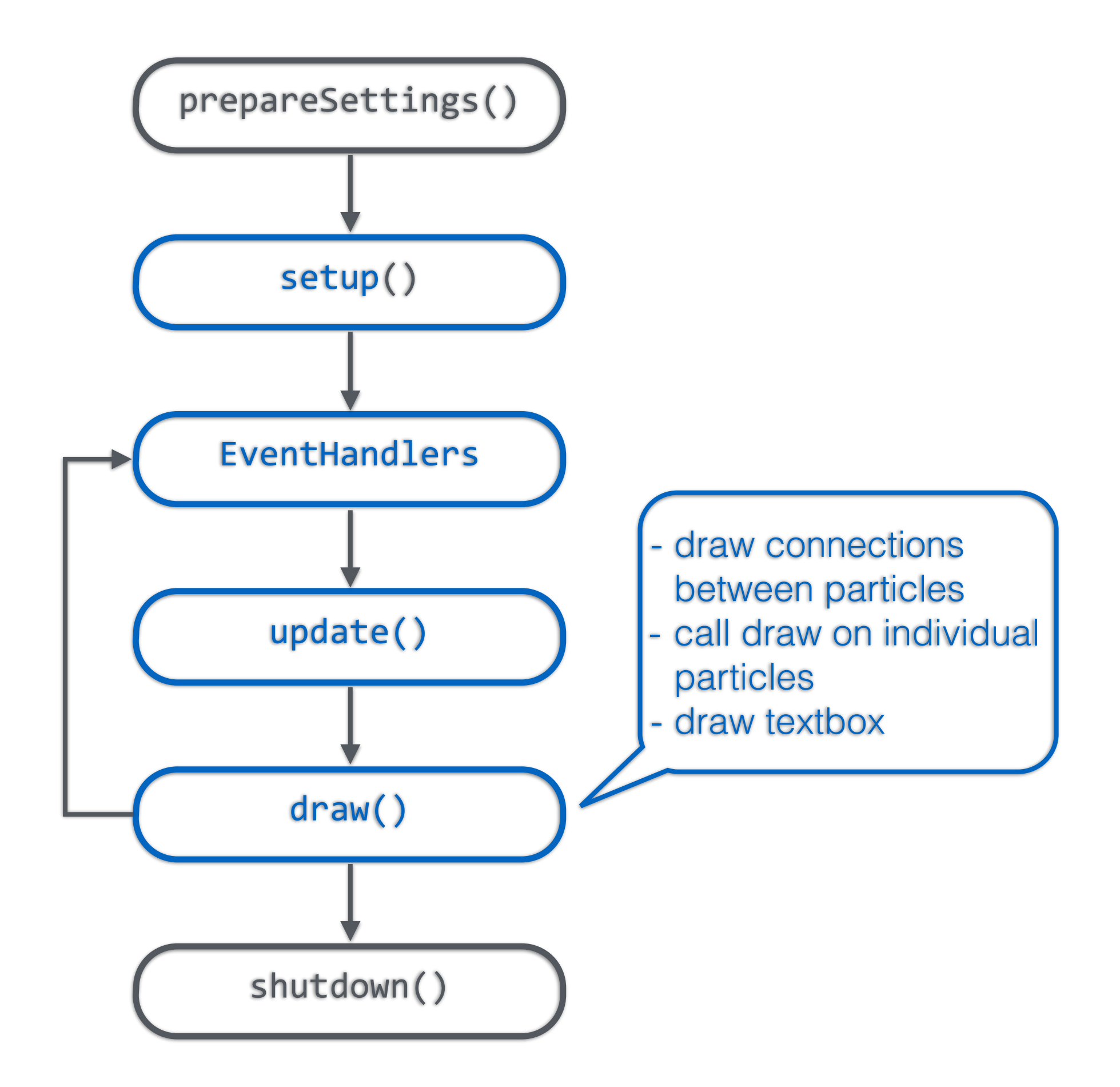

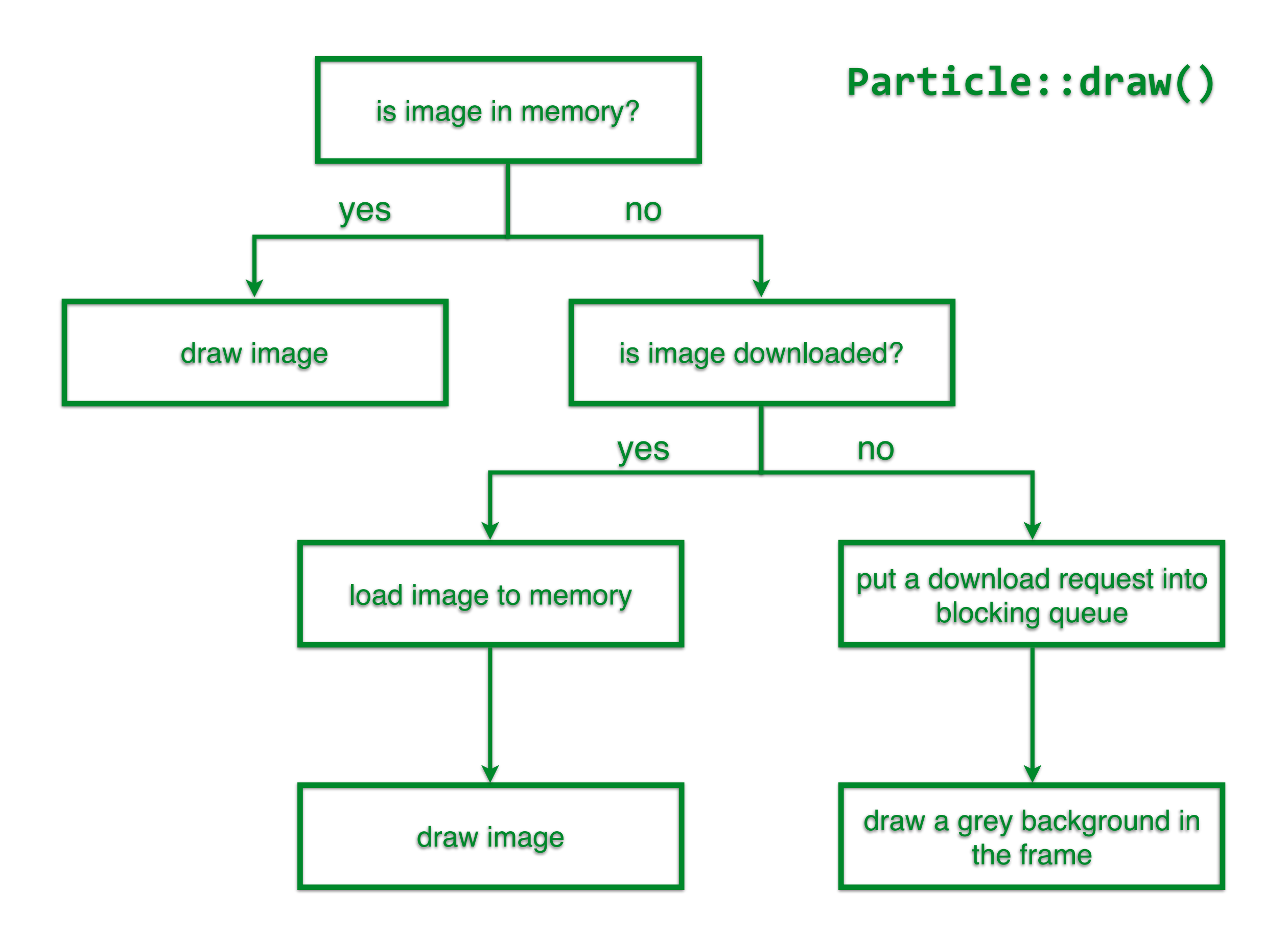

# Set Up

#### **• Particle System**

- Particles —> Map<key=Name, value=Particle>
- Edges -> Vector<(Particle, Particle)>
- Define default distance of edges
- Assign initial coordinates for each particle
	- particle will be evenly surrounded by its neighbor particles.

### **• Particle**

- radius; (the size of the particle)
- position (current & previous);
- color;
- force;
- mass;

### Update

- In order to animate our particle system, we need to update position of each particle according to physics principle.
- Each particle has:
	- Repulsion Force; (Particle to Particle)
	- Magnetic; (Edge between particle)
	- Resistance Force; (Proportional to particle velocity but opposite direction)
	- Centripetal Force; (Proportional to particle and center of screen and lways points to the center)

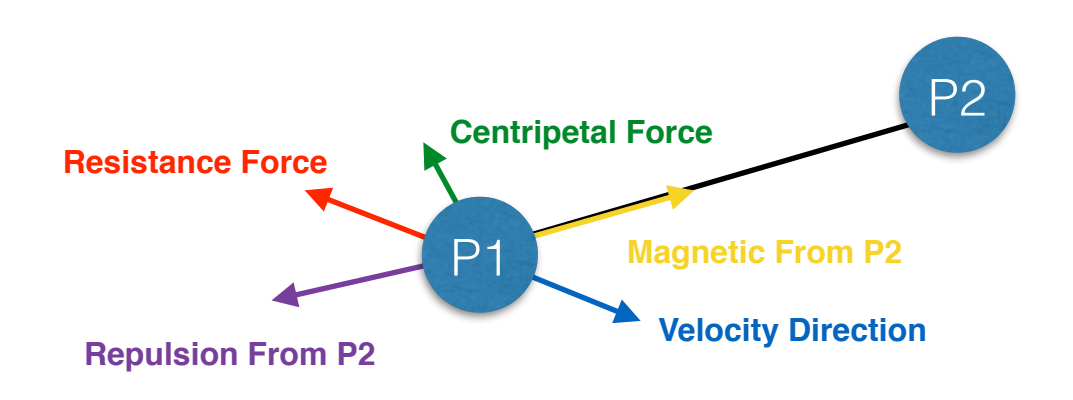

• Pseudo Code for updating the particles:

update() {

if two particles run into each other:

stop calculating force for this pair of particles

else:

}

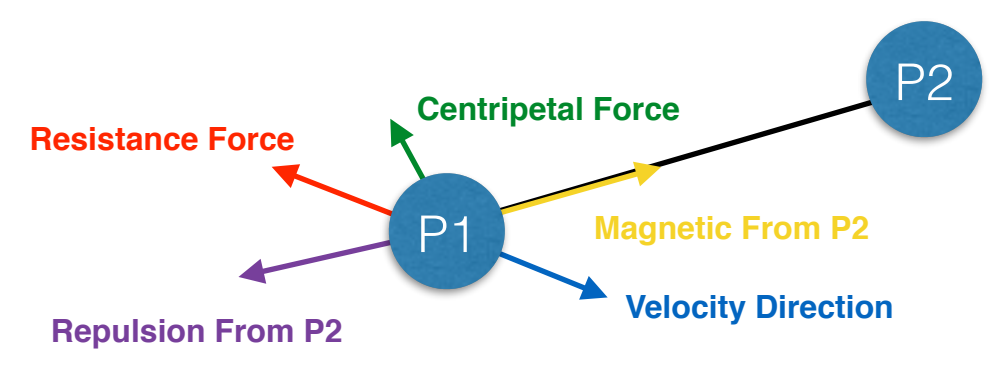

calculate **repulsion force** for this pair of particles (P1,P2), according to equations *( In terms of particle P1 )* 

*Repulsion\_Force = Repulsion\_Force\_Vector \* Repulsion\_Coefficient;*

*Repulsion\_Coefficient=(current\_distance-2\*default\_distance)\*constant\*current\_ distance\* mass;*

*Repulsion\_Force\_Vector= Position\_of\_P1 - Position\_of\_P2;*

calculate **magnetic force** between each particle pair, according to equation

*Magnetic\_Force=Velocity\_Direction\_Vector \* (actual\_distance-default\_distance)*

**update each particle based on the final force**

• Pseudo Code for updating the particles:

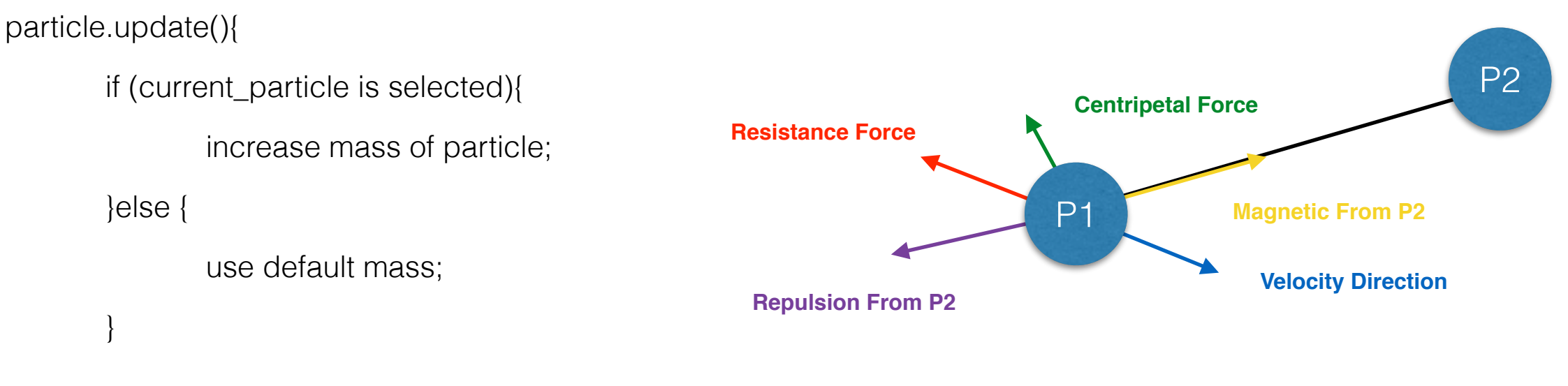

calculate **velocity** as below:

}

*velocity= (particle\_current\_position - particle\_previous\_position) \* decay\_coefficient Note: decay\_coefficient ensures that the particle will not pass its balance point while being updated* calculate **centripetal force:**

*centripetal\_force=gravity\_direction\_vector \* gravity\_coefficient \* distance\_to\_screen\_center*

*centripetal\_direction\_vector=particle\_current\_position - screen\_center*

Sum up all computed force to get **Final Force;**

**Update current position of the particle as below:**

**particle** current position += velocity+ final force / mass;

# Rendering

- Graphic in Cinder is rendered by using OpenGL
- Cinder provides good package for OpenGL functions
	- automatically set up OpenGL context
	- automatically apply texture image to mesh or shape contour
		- **gl::draw()** does them all
	- Can use customized shader (GLSL) to render advanced image

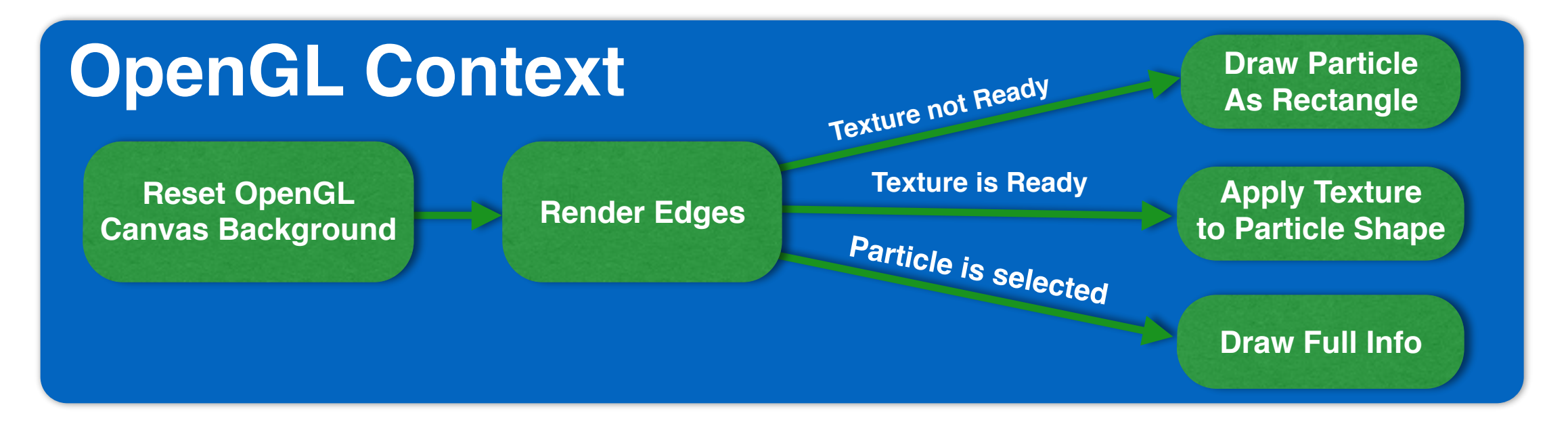

# Rendering

- Draw shapes in Cinder
	- **• gl::drawSolidRect();**
	- **• gl::drawStrokedRoundedRect, etc.**
- Draw texture in Cinder
	- **• gl::draw(image, top\_left\_corner, bot\_right\_corner);**
- Draw text in Cinder
	- **• gl::TextureFontRef text;**
	- **• text.drawStringWrapped();**
- If render purely with OpenGL, developers have to much more code to achieve similar result.
	- E.g. While drawing rectangle, user has to specify 4 different vertexes and then connect them with straight line in correct order.

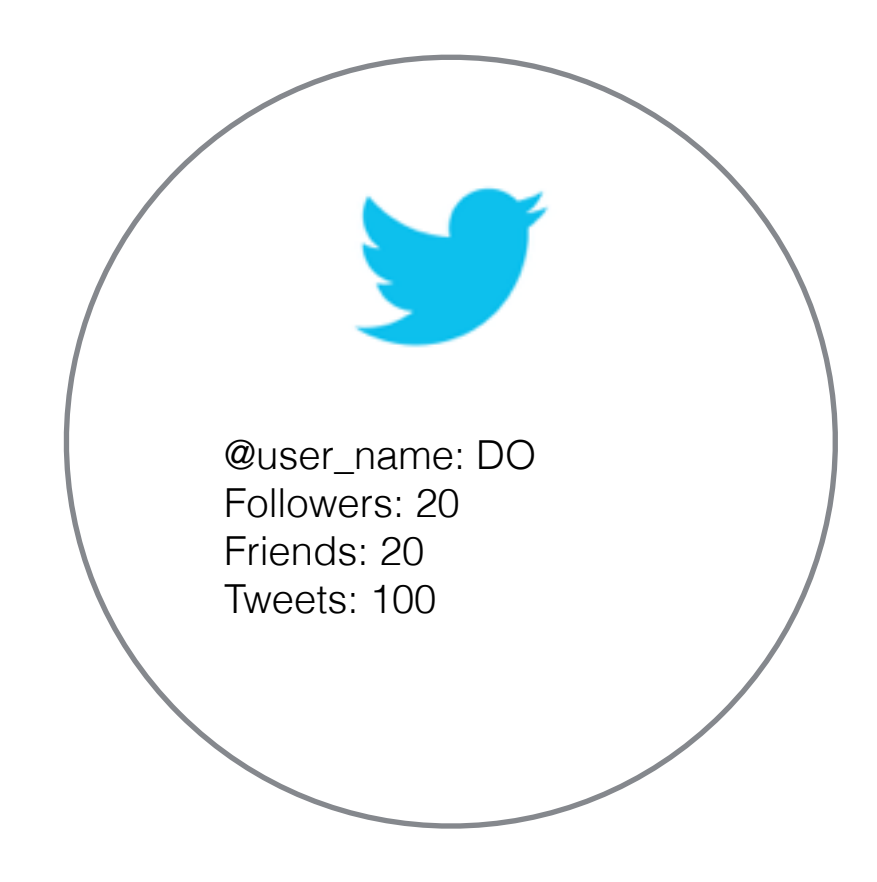

### Conclusion

### **• Cinder is very easy to use**

- nicely packed built-in OpenGL library
- automatically generate templet for creative coding
- automatically does rendering context set up
- **Redis is a very good data buffer**
	- support multi-language
	- acting as communication channel between different program components, which can be written by different languages
	- can retrieve and store data in different format

### Conclusion

#### **• Difficulties**

- Stabilizing physics simulation
	- particles can pass their balance point
- Slow rendering speed
	- need to download to many images
	- loading images as texture is slow

### **• Finding way out & Surprises**

- using memory caching to reduce the slowing image loading speed
- using multithreading to concurrently download images
- add resistance force, velocity decaying method and centripetal force to stabilize physics simulation
- our program, which can only render at most 200 particles before, now can render thousands particles.
- the simulation is stable, and all the particles intends to get stuck into a location eventually

Thank you.

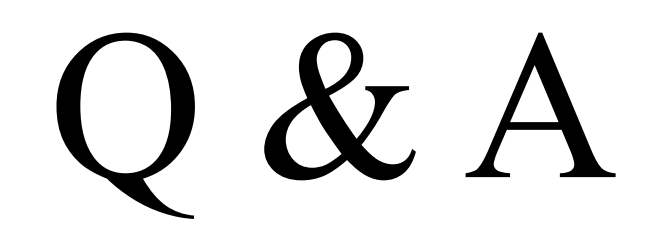